# **BAB2** TIPE DATA, VARIABEL, DAN **OPERATOR**

*www.perbanas.ac.id* 

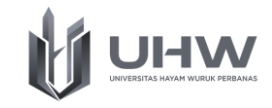

2

# **BAB 2 TIPE DATA, VARIABEL, DAN OPERATOR**

# **Capaian Pembelajaran**

Setelah mempelajari materi dalam bab ini, mahasiswa diharapkan mampu menjelaskan dan menyampaikan pendapat tentang Tipe data, variabel dan operator

# **Pokok Bahasan**

- 1. Definisi dan Jenis Tipe Data
- 2. Definisi dan Jenis Variabel
- 3. Definisi dan Jenis Operator
- 4. Implementasi tipe data, variabel, dan operator

# **Evaluasi Pembelajaran**

Soal Latihan Tipe Data, Variabel, dan Operator

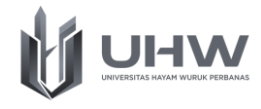

# **Referensi**

- 1. Abdul Kadir, 2012, Algoritma & Pemrograman Menggunakan Java, Penerbit Andi Publisher, Jakarta
- 2. Munir Renaldi, 2011, Algoritma dan Pemrograman dalam Bahasa Pascal dan C (Edisi Revisi), Bandung: Informatika Bandung.
- 3. Ir. Sjukani, Moch. dkk, 2019, Modul Matakuliah Algoritma dan Struktur Data I, Jakarta: Universitas Budi Luhur

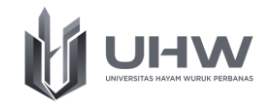

# Pre Test Prosedur Tipe Data, Variabel, dan Operator

- 1. Apa yang anda ketahui mengenai tipe data?
- 2. Apa yang anda ketahui mengenai variabel?
- 3. Apa yang anda ketahui mengenai operator?
- 4. Sebutkan dan uraikan beberapa aturan yang wajib diikuti dalam pemberian nama variabel!
- 5. Sebutkan dan uraikan mengenai dua jenis tipe data!

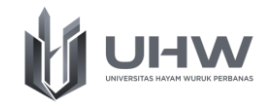

Dalam Bahasa pemrograman terdapat tiga elemen dasar yang digunakan, yaitu: tipe data, variabel, dan operator. Ketiga hal tersebut memiliki beberapa jenis yang akan dibahas lebih detil pada bab ini. Bab ini berisi mengenai tipe data, variabel, dan operator, yang memiliki beberapa sub bab, diantaranya: Definisi dan Jenis Tipe Data, Definisi dan Jenis Variabel, Definisi dan Jenis Operator, serta Implementasi tipe data, variabel, dan operator.

# **2.1 Definisi dan Jenis Tipe Data**

Dalam dunia pemrograman komputer selalu melibatkan data, karena pemrograman tidak bisa terlepas dari kegiatan mengolah data menjadi informasi yang diperlukan. Untuk menjamin konsistensi data dan efisiensi penggunaan memori komputer, maka data dibedakan menjadi beberapa tipe. Java memiliki tipe data yang dapat dikategorikan menjadi dua kelompok, yaitu tipe data primitif dan non-primitif. Perbedaan tipe data primitif dan non primitif pada Java adalah pada saat mengirimkan parameter ke method. Data bertipe primitif akan dikirimkan berdasarkan *value (pass by value)* ke method. Sedangkan non primitif akan dkirimkan berdasarkan *reference (pass by reference)*.

#### **2.1.1 Tipe Data Primitif**

Tipe data primitif merupakan tipe data yang hanya menyimpan satu nilai saja dalam satu variabelnya. Berikut macam-macam dari tipe data primitif :

1. Integer

Integer merupakan tipe data dasar berupa bilangan numerik yang tidak mengandung pecahan desimal. Tipe data ini juga memiliki urutan, sehingga dapat dibandingkan satu dengan lainnya. Luas jangkauan bilangan bulat pada integer dimulai dari -2147483648 sampe angka 2147483647. Bilangan integer bisa juga bisa diterapkan pada operasi matematika seperti perkalian, penjumlahan, pembagian, dan pengurangan dengan catatan angka.

# **Contoh :**

int a =  $1000$ , int b =  $-15000$ 

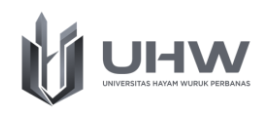

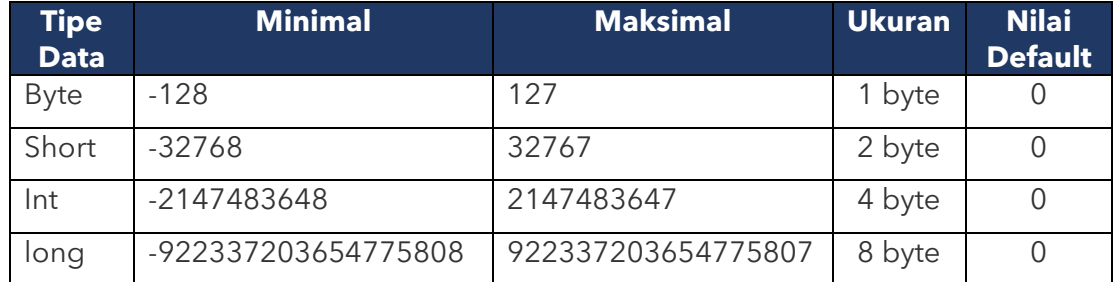

2. Float

Float merupakan tipe data yang dapat dinyatakan dalam bentuk pangkat maupun desimal. Tipe data ini paling sering digunakan daalam menyatakan bilangan pecahan atau bilangan nyata. Berdasarkan jangkauan nilainya, tipe data real ini dibedakan menjadi beberapa bagian, yaitu: real, extended, comp, double, single. Terdapat beberapa jenis data *floating*, seperti *float* ganda, *float* tunggal, dan *float quadruple*. Jenis *float* ini dibedakan menurut banyaknya penggunaan total bit, dari yang terkecil hingga yang terbesar (24 bit-128 bt).

#### **Contoh :**

float  $phi = 3.14$ 

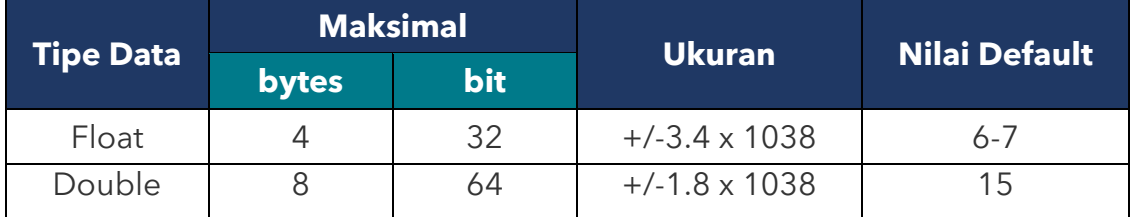

#### 3. Char

Tipe data *char* adalah yang paling sering dipakai dalam komputasi. Tipe data ini memiliki jangkauan 0 hingga 225 dengan karakter ASSCI. Char membutuhkan 1 *byte* atau 8 bit ruang di dalam memori untuk menyimpan sebuah karakter. Tipe data *char* tidak memiliki batasan, dan dalam penggunaanya dengan menggunakan tanda kutip (').

#### **Contoh :**

char karakterA = 'A'

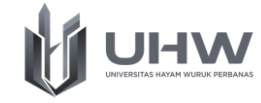

#### 4. Boolean

Tipe data *boolean* merupakan tipe data pemrograman yang memiliki dua nilai. Yaitu benar (*true)* atau salah (*false*). Tipe data boolean hanya dapat mewakili dua nilai dengan pertimbangan seperti hubungan angka lebih kecil atau lebih besar. Nilai pada tipe data dalam pemrograman ini sangat penting dalam mengambil keputusan suatu kejadian tertentu. Tipe data ini paling sering digunakan untuk range yang memiliki dua buah nilai seperti lulus tidak lulus, member – bukan member.

#### **Contoh :**

boolean salah = false

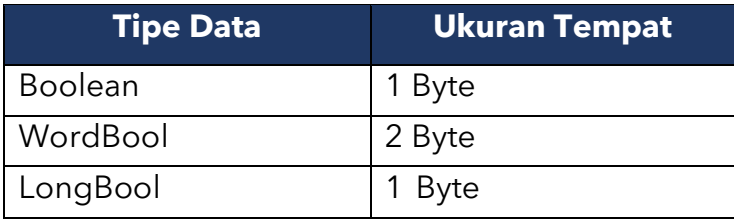

# **2.1.2 Tipe Data Non-Primitif**

Tipe data non primitif merupakan tipe data yang didefinisikan sendiri oleh programmer dan biasanya berisi lebih dari satu nilai.

1. String

Tipe data *string* terdiri dari kumpulan karakter yang mencakup angka, huruf, dan jenis karakter lainnya seperti teks biasa. *String* seringkali dianggap sebagai tipe data dasar, karena data *string* paling sering digunakan oleh para *programmer*. *String* mewakili data bersifat alfanumerik, dimana meskipun karakter berupa angka karakter tersebut tetap dianggap sebagai teks. Layaknya *char*, tipe data *string* diawali dan diakhiri dengan tanda kutip. Pada kenyataanya, string ini sebenarnya bukan tipe dasar murni karena disusun dari elemen bertipe karakter.

#### **Contoh :**

String nama = "Syifa", String kota = "Surabaya"

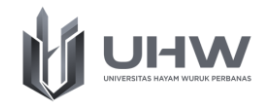

# 2. Array

Tipe data array ini dapat menampung atau menyimpan beberapa nilai sekaligus pada variabel. Array memiliki indeks yang dimulai dari nol. Dalam pembuatan array bisa ditambahkan tanda kurung kotak [ ] setelah penulisan kata kunci, kata kunci yang akan dipakai dapat dilihat berdasarkan jenis tipe data apa yang akan digunakan.

### **Contoh :**

```
String ["Strawberry", "Anggur", "Pisang"], 
       int [] nilai = \{80, 65, 85\}
```
3. Class

Class merupakan *blueprint* atau atau prototipe yang mendefiniskan variabel dan method umum dari sebuah objek. Contoh dari class dalam kehidupan nyata yaitu hewan, kendaraan, bunga, buah, dan sebagainya.

# **Contoh :**

Pada class buah bisa memiliki objek seperti strawberry, anggur, pisang, apel, jeruk, dan sebagainya.

4. Interface

Interface merupakan sekumpulan method tanpa isi yang hanya memuat deklarasi dan struktur method, tanpa detail implementasinya. Sedangkan detail dari method tersebut berada pada class yang mengimplementasikan interface tersebut.

# **Contoh :**

```
Interface Hewan{
      Public void makan();
      Public void tidur();
}
```
5. Enum

Enum dalam Bahasa java digunakan untuk membuar nilai yang bersifat seperti konstanta. Dalam pembuatan enum, digunakan kata kunci **enum.**

#### **Contoh :**

Enum level = {ADMIN, MEMBER, GUEST}, enum db = {USER, PASS, HOST}

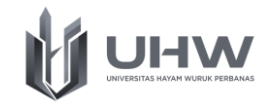

#### **2.2 Variabel**

Variabel merupakan suatu pengenal yang digunakan untuk mewakili suatu nilai tertentu di dalam proses program. Pemrogram dapat memberikan nama pada sebuah variabel untuk mempermudah pemanggilan variabel tersebut di dalam program. Pada saat mendeklarasikan sebuah variabel, pemrogram harus menyebutkan nama variabel dan tipe data dari variabel tersebut.

Terdapat beberapa aturan yang wajib diikuti dalam pemberian nama variabel antara lain:

- 1. Harus dimulai dengan huruf abjad, tidak diperbolehkan menggunakan angka atau simbol
- 2. Tidak diperbolehkan ada spasi diantaranya
- 3. Tidak diperbolehkan menggunakan simbol yang bisa membingungkan
- 4. Sebaiknya memiliki arti yang sesuai dengan element data
- 5. Sebaiknya tidak terlalu panjang
	- Contoh variable yang benar : Nama, Alamat, No\_HP
	- Contoh variable yang salah : 4XYZ, IP rata, Var:+xy,458

Di dalam pemrograman java memiliki memiliki jenis variabel, yaitu: Local variabel, Instance variabel dan Static variabel. Adapun penjelasan dari ketiga variabel tersebut, yaitu:

1. Local variabel

Local variable merupakan variabel yang pendeklarasiannya hanya dapat digunakan dalam method atau konstruktor itu sendiri. Pada variabel ini harus dilakukan deklarasi nilai atau *value* karena variabel ini tidak memiliki nilai bawaan.

2. Instance Variabel

Instance Variabel merupakan variabel yang melakukan deklarasi pada class. Tidak di dalam method maupuj konstruktor apapun. Variabel ini dapat diberikan access modifier dan bisa dideklarasikan tanpa harus menentukan nilai bawaan.

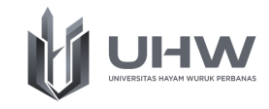

3. Static Variabel

Static Variabel merupakan variabel yang tidak berubah ubah dan dugunakan untuk mendeklarasikan variabel yang nilainya statis, serta biasanya digunakan sebagai konstanta. Pendeklarasian dilakukan dengan kata kunci statis di dalam class, tetapi di luar method ataupun konstruktor. Inisialisasi Variabel Ketika mendeklarasikan variabel local, kita dapat memberikan nilai tertentu. Contoh sintaks penulisannya yaitu:

type identifier = initial\_value ;

Atau dengan cara lainnya, yaitu menyertakan nilai yang akan diberikan dalam tanda ():

type identifier (initial value) ; **Contoh :** 

```
int a (0);
```
# **2.3 Operator**

Operator merupakan intruksi yang digunakan untuk mengolah nilai atau proses pada operand dan mendapatkan hasil dari proses tersebut. Sedangkan operand sendiri merupakan nilai asal yang digunakan didalam proses operasi. Dalam Bahasa pemrograman, operator dibagi menjadi beberapa jenis, diantaranya yaitu:

1. Operator Assignment atau Penugasan

Operator Assignment atau Operator penugasan merupakan operator yang biasa digunakan untuk memberikan nilai ke dalam suatu variabel.

a. Operator Sama Dengan

Operator sama dengan ini disebut sebagai operator assignment yang berguna dalam memasukkan nilai ke dalam variabel.

b. Operator Gabungan

Operator yang termasuk dalam jenis operator gabungan pada dasarnya merupakan gabungan dari operator assignment dan aritmatika, berikut tabel yang menunjukkan operator gabungan:

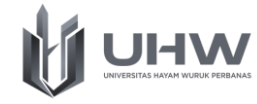

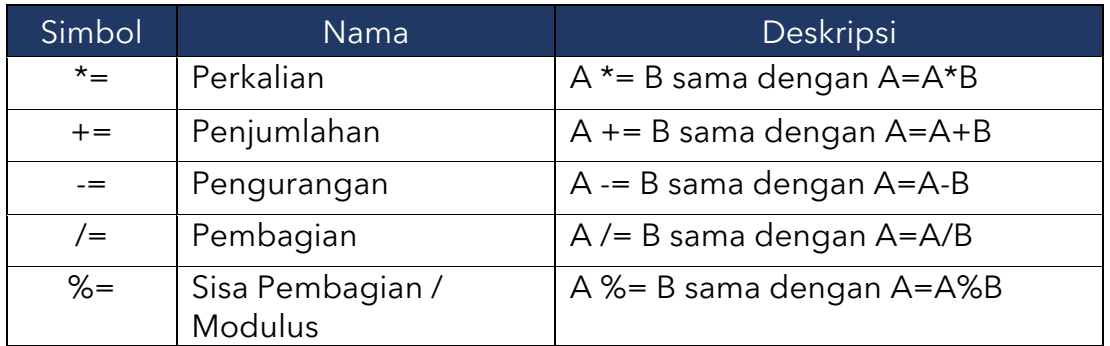

#### 2. Operator Aritmatika

Operator yang digunakan untuk melaksanakan operasi aritmatika dan biasa ditemukan pada operasi matematika dan operator ini merupakan operator yang paling sering digunakan. Operator artimatika ini terdiri menjadi 2 kelompok yaitu operator Binary dan operator Unary.

a. Operator Binary

Operator ini melibatkan dua buah operand dalam penggunaanya, berikut merupakan table dari operator binary:

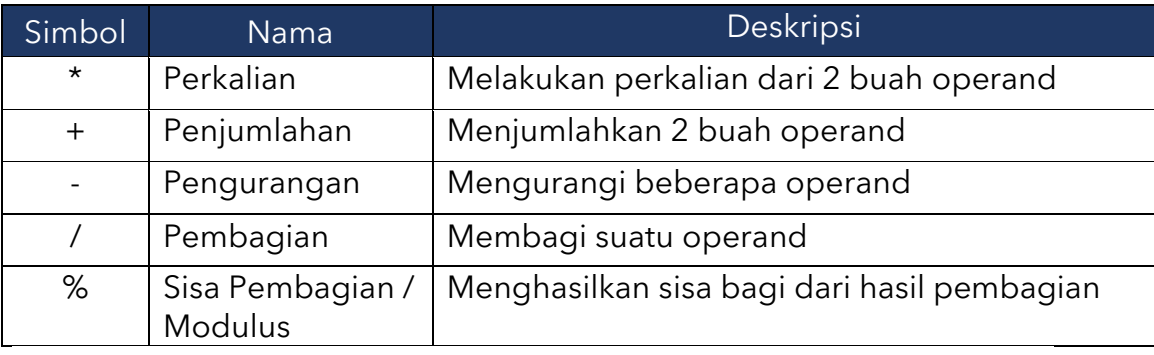

#### b. Operator Unary

Operator ini melibatkan satu buah operand, berikut merupakan table dari operator unary:

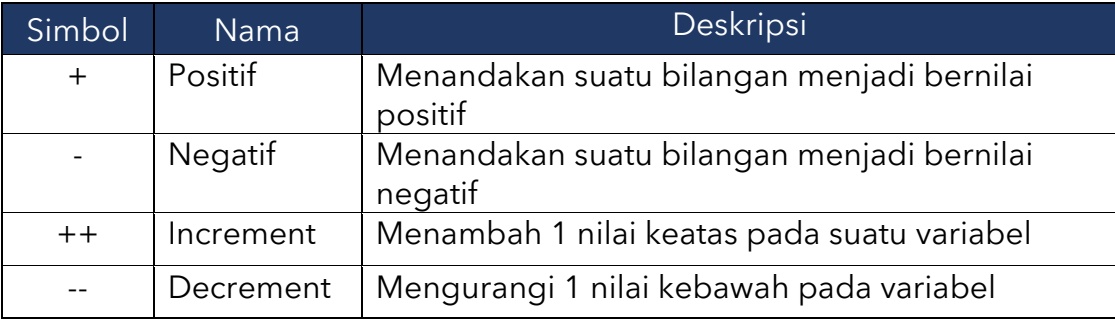

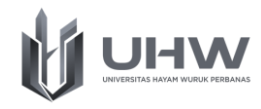

3. Operator Relasional

Operator ini juga dikenal dengan operator pembanding dimana operator ini digunakan untuk membandingkan dua buah operand. Nilai yang dihasilkan dari operator ini berupa boolean, yaitu: true dan false.

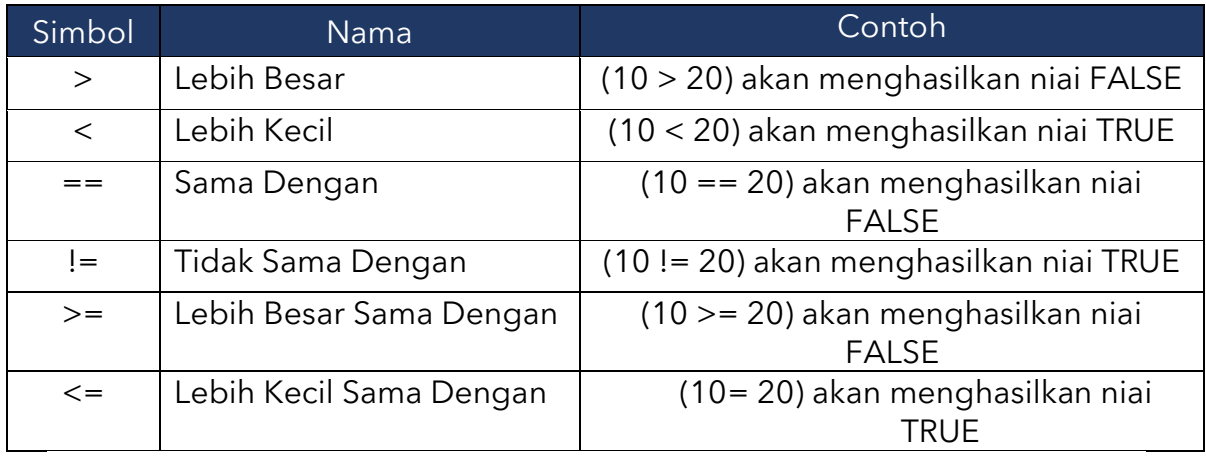

# 4. Operator Logika

Operator logika digunakan untuk menghasilkan nilai Boolean dengan hasil "True" atau "False" dari dua kondisi. Tipe operator Logika adalah and, not, or, dan xor. Adapun symbol dari operator logika pada Bahasa java yaitu sebagai berikut

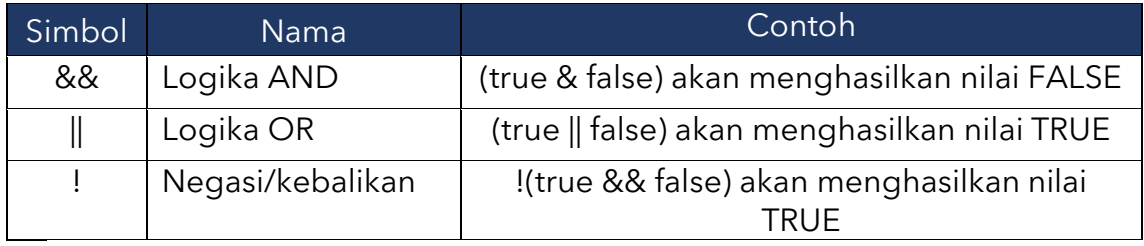

# 5. Operator Bitwise

Hampir mirip dengan operator Logika atau Boolean, tetapi Bitwise dilakukan pada level bit. Tipe operator Bitwise adalah and, not, or, xor, shl, shr, >>, dan <<. Operator ini berlaku untuk tipe data int, long, short, char, dan byte. Operator ini akan menghitung dari bit-ke-bit.

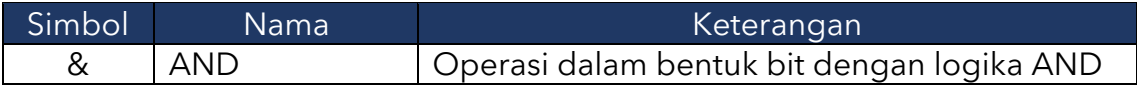

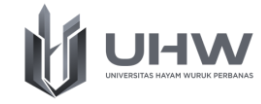

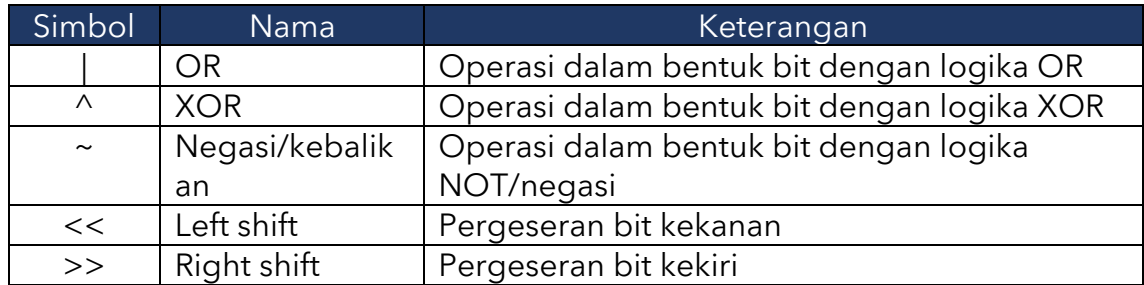

6. Operator Ternary

Operator ini unik, biasa disebut dengan operator kondisional yang berguna untuk mengevaluasi ekspresi logika dan melibatkan tiga buah operand dalam setiap prosesnya. Simbolnya menggunakan tanda tanya (?) dan titikdua (:) untuk memisah jawabannya. Tujuan dari operator ini adalah sebagai penentuan nilai yang akan dilakukan assignment kedalam variabel.

7. Operator Instanceof

Operator instanceof merupakan operator yang hanya digunakan pada variabel yang tipe datanya referensi objek.

#### **Contoh syntax** :

variabel instanceof tipe\_data

# **2.4 Implementasi Tipe Data, Variabel, dan Operator 2.4.1 Implementasi Tipe Data dan Variabel**

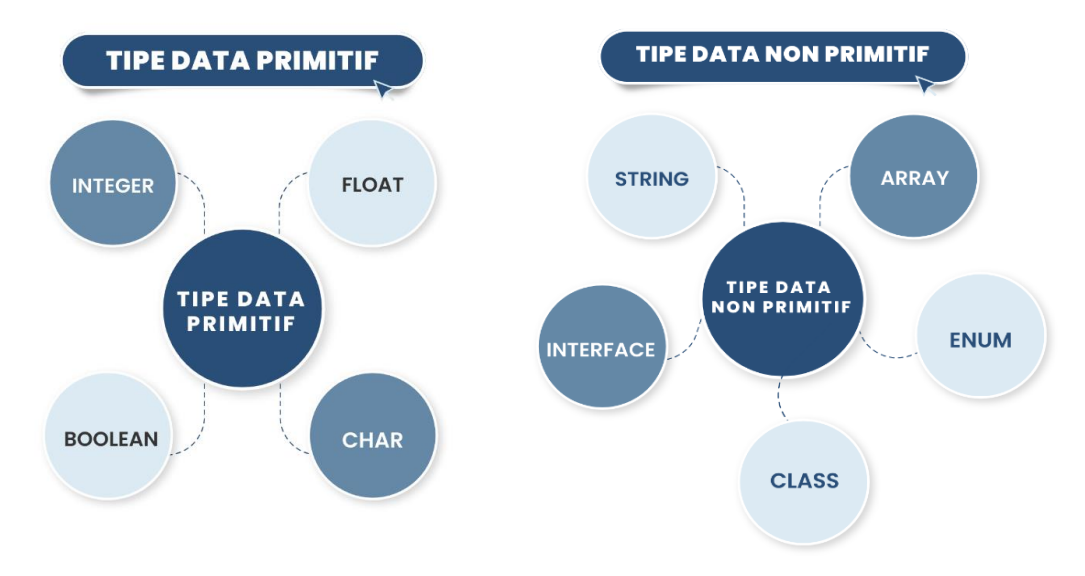

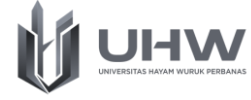

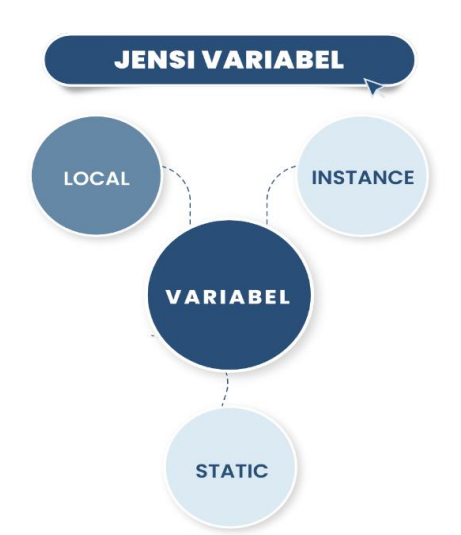

#### **Contoh implementasi tipe data dan variabel dalam Bahasa java :**

```
package demo;
public class Demo {
      public static void main(String[] args) {
      // Deklarasi variabel
      int nilaiInteger;
      double NilaiPhi;
      boolean nilaiBenar;
      char nilaiKarakter;
       // Memberi nilai ke variabel
       nilaiInteger = 200;
      NilaiPhi = 3.14;
       nilaiBenar = true;
       nilaiKarakter = 'D';
       // Menampilkan hasil
       System.out.println();
       System.out.println("nilaiInteger = " + nilaiInteger);
       System.out.println("Nilaiphi = " + NilaiPhi);
       System.out.println("nilaiBenar = " + nilaiBenar);
       System.out.println("nilaiKarakter = " + nilaiKarakter);
    }
}
```
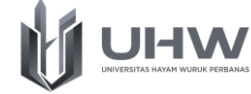

**Hasil atau Output dari implementasi tipe data dan variabel dalam Bahasa** 

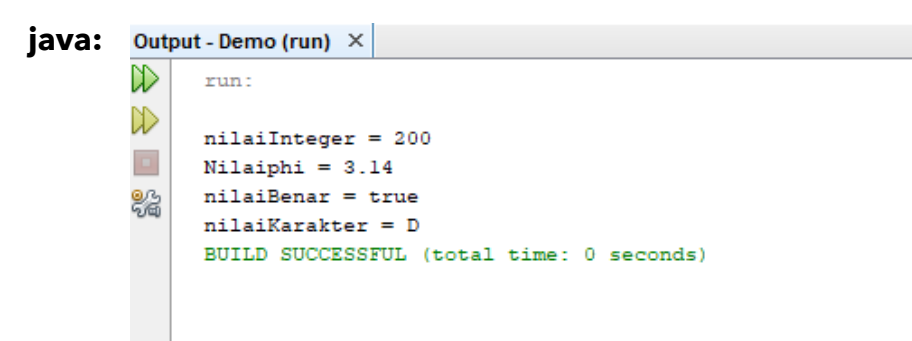

#### **2.4.2 Implementasi Operator**

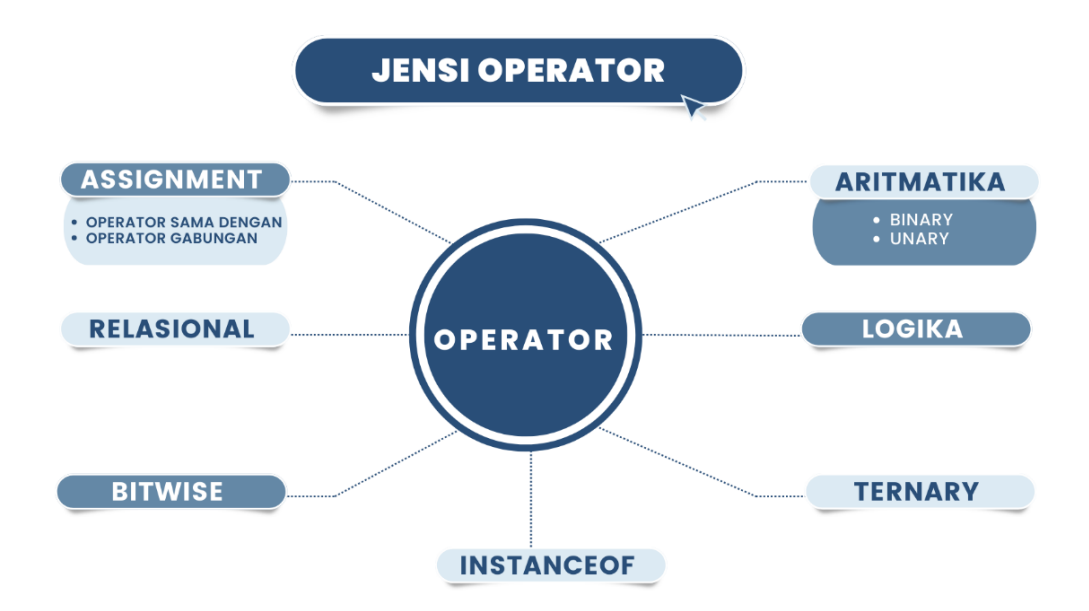

#### **Contoh implementasi operator dalam bahasa java :**

```
package operator;
public class Operator {
      public static void main(String[] args) {
      int a = 10,
          b=5:
            int penjumlahan = a+b;
            int pengurangan = a-b;
            int perkalian = a * b;
            int pembagian =a/b;
            int modulus = a%b;
```
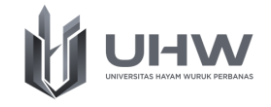

```
System.out.println("penjulahan = " +penjumlahan);
           System.out.println("pengurangan = "+pengurangan);
           System.out.println("perkalian = "+perkalian);
           System.out.println("pembagian = "+pembagian);
           System.out.println("modulus = "+modulus);
    }
}
```
#### **Hasil atau Output dari implementasi operator dalam bahasa java:**

```
Output - Operator (run) \times\mathbb Drun:
    penjulahan = 15\mathbb Dpengurangan = 5
\Boxpertalian = 50pembagian = 282
     modulus = 0BUILD SUCCESSFUL (total time: 0 seconds)
```
#### **Contoh implementasi operator dalam bahasa java :**

```
import java.io.*;
class tugas2{
      public static void main(String args[]) throws IOException{
      BufferedReader br = new BufferedReader (new InputStreamReader 
(System.in));
            String nim;
            int usia;
            float bb;
            double tb, ipk;
            int [] no;
            String nama, prodi, deskripsi;
            boolean status;
            char kelas;
            String[] data ={"08111111111", "08510909090"};
            System.out.print("NIM : ");
            nim = br.readLine();
```
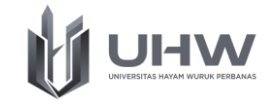

```
System.out.print("Usia : ");
            usia = Integer.parseInt(br.readLine());
            System.out.print("Tinggi Badan : ");
            tb = Double.parseDouble(br.readLine());
            System.out.println("=======Data Mahasiswa==============");
            System.out.println("");
            System.out.println("NIM = " + nim);
            // System.out.println("Nama = " + nama);
            // System.out.println("Prodi = " + prodi);
            System.out.println("Usia = " + usia);
            // System.out.println("Kelas = " + kelas);
            // System.out.println("Berat Badan = " + bb);
            System.out.println("Tinggi Badan = " + tb);
            for(int i= 0; i < data.length; i++){
                  System.out.println("Nomor Hp ke " + (i+1) + ": " + 
data[i]);
            }
      }
```
}

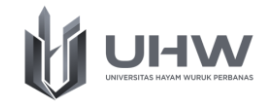

# **POST TEST**

## **Soal tentang Materi Tipe Data, Variabel, dan Operator**

- 1. Jelaskan perbedaan jenis tipe data primitif dan non-primitif!
- 2. Perhatikan penulisan variabel dibawah ini:

```
Int 5angka;
String nama siswa;
Int static;
```
Penulisan variable diatas adalah salah, uraikan apa saja kesalahan yang terdapat pada penulisan diatas!

- 3. Berikan contoh bagaimana cara mendeklarasikan tipe data array!
- 4. Sebutkan dan uraikan operator artimatika dalam pemrograman bahasa java!
- 5. Berikan contoh implementasi operator pembagian dengan menggunakan Bahasa java!